# **AI21 Iabs**

# AI21 Connected System for Appian V1.0.0

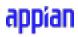

### **Appian Corporation**

Version 1.0.0

#### **Table of Contents**

| Overview                       | 3 |
|--------------------------------|---|
| Features                       | 3 |
| Connected System Configuration | 4 |
| Steps to obtain AI21 API Key   | 5 |
| Integration Configuration      | 6 |

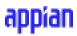

#### **Overview**

AI21's Jurassic-2 models can generate intelligent text completions using state-of-the-art AI. The Cohere Appian plugin allows users to leverage these capabilities from within the Appian platform.

This plugin handles authentication with AI21's API using API keys, enabling secure access to advanced text generation features.

By integrating Appian with Cohere's powerful language models, this plugin makes AI-assisted writing easily accessible for automating and enhancing text-based tasks. Users simply provide a text prompt and Cohere generates relevant continuations of coherent text.

#### **Features**

- Make API calls to AI21's J2 Completions endpoint to generate text completions using Cohere's API authentication
- Configure inputs such as J2 model, number of generations, max tokens, temperature, topK, topP to customize completions
- Seamlessly integrate completions generation into Appian workflows with easy setup of connected system

## **Connected System Configuration**

| Connected System Properties           |                                                                    |                             |  |
|---------------------------------------|--------------------------------------------------------------------|-----------------------------|--|
| A121                                  | <b>AI21</b><br>Connect with AI21 for text completion<br>Version: 1 |                             |  |
| Name *<br>JCSA CS AI21<br>Description |                                                                    |                             |  |
| Al21 Configura                        | ation                                                              | 1                           |  |
| Al21 API Key<br>********* ( <u>C</u>  |                                                                    |                             |  |
| Connection s                          |                                                                    |                             |  |
|                                       |                                                                    |                             |  |
|                                       |                                                                    |                             |  |
| CANCEL                                |                                                                    | USE IN NEW INTEGRATION SAVE |  |

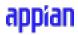

#### Steps to obtain AI21 API Key

1. **View API Keys:** In the <u>AI21 Studio</u>, click on your profile icon and Click on **API Keys** to view all the API keys associated with your account.

| Al21 studio          | Home                                                                                                    | Home Docs (2)        |
|----------------------|----------------------------------------------------------------------------------------------------|----------------------|
| 💬 J2-Chat            |                                                                                                    | 8                    |
| I> J2-Complete       |                                                                                                    | My Account           |
| 2 Contextual Answers |                                                                                                    | API key              |
| 🖺 Summarization 🗸    |                                                                                                    | 9€ Suggest a Feature |
| 🛠 Text Editing 🗸 🗸   |                                                                                                    | Help & Contact       |
|                      |                                                                                                    | Privacy Policy       |
|                      | Hi, Dinesh Dhanasekar! 🌔                                                                                                    | Terms of use         |
|                      | Start experimenting with our models                                                                                                    | Logout               |
|                      | $\bigodot \  \   \mbox{Chat With Jurassic-2} \qquad \rightarrow \qquad \qquad \  \   \mbox{Qi Sk Your Documents Questions} \qquad \rightarrow \qquad \qquad \  \  \  \  \  \  \  \  \  \  \  \ $ |                      |
|                      | Summarize Lengthy Texts $\rightarrow$ $\checkmark$ Prompt Jurassic-2 Models for Any Task $\rightarrow$                                                                                           |                      |
|                      | To use our models via API, grab your API Key and integrate our SDK                                                                                                    |                      |

2. **Use the API Key:** You can use the existing API key or Generate a new key using the **Re-Generate Key** button. This Copied API Key will be used in the Connected System configuration.

| API Key                                                      |            |                 |
|--------------------------------------------------------------|------------|-----------------|
| Access, copy and re-generate the API key associated with you | r account. |                 |
|                                                              |            |                 |
| API Key                                                      | Ō          | Re-Generate Key |
|                                                              | 7          |                 |

#### **Integration Configuration**

This Integration generates realistic text conditioned on a given input.

#### Inputs:

**Prompt** (Text) - Required - Text input as the starting point for generating the response.

**Model** (Text Dropdown) - Required - Variant of the Jurassic-2 model to generate with. Valid values: light, mid and ultra.

**Model Name** (Text) - Visible and Required when Other is selected in Model - Name of the model you would like to use.

**Number of Results** (Number(Integer)) - Optional - Number of completions to sample and return. Defaults to 1.

<u>Max Tokens</u> (Number(Integer)) - Optional - The maximum number of tokens to generate per result. Defaults to 200.

<u>Max Tokens</u> (Number(Integer)) - Optional - The maximum number of tokens to generate per result. Defaults to 200.

<u>**Min Tokens**</u> (Number(Integer)) - Optional - The minimum number of tokens to generate per result. Defaults to 0.

**Temperature** (Number(Decimal)) - Optional - Modifies the distribution from which tokens are sampled. Lower values increase the chance of sampling higher probability tokens. Accepts values between 0.0 and 5. Defaults to 0.7.

**Top P** (Number(Decimal)) - Optional - Sample tokens from the corresponding top percentile of probability mass. Accepts values between 0.0 and 1. Defaults to 1.

**<u>Stop Sequences</u>** (List of Text) - Optional - Stops decoding if any of the strings in the provided List of Text is generated..

**Top K Return** (Number(Integer)) - Optional - Return the top-K alternative tokens. When using a non-zero value, the response includes the string representations and logprobs for each of the top-K alternatives at each position, in the prompt and in the completions. Accepts values between 0 and 10. Defaults to 0.

**Frequency Penalty** (Dictionary) - Optional - Used to reduce the probability of generating new tokens that appear in the prompt or in the completion, in proportion to the frequency of their appearances in the text. Scale accepts values between 0 and 500. Defaults to 0. Provide true to other fields to apply penalty to the respective characters.

**Presence Penalty** (Dictionary) - Optional - Used to decrease the likelihood of generating tokens that have already been mentioned in either the prompt or the completion. Scale accepts values between 0 and 5. Defaults to 0. Provide true to other fields to apply penalty to the respective characters.

**Count Penalty** (Dictionary) - Optional - Used to reduce the probability of generating new tokens that appear at least once in the prompt or in the completion, in proportion to the number of appearances. Scale accepts values between 0 and 1. Defaults to 0. Provide true to other fields to apply penalty to the respective characters.

| CSA_INT_getTextCompletions                                                                                                    | A.                                                                                                    |                                                                              | 🛚 SAVE CHANGES 🔍 🔹 🏢 🌒 तिप्राहि |  |
|----------------------------------------------------------------------------------------------------|----------------------------------------------------------------------------------------------------|------------------------------------------------------------------------------|---------------------------------|--|
| Connected System *                                                                                                    | Rule Input Name                                                                                                    | Expression                                                                   | Value                           |  |
| 🗱 JCSA CS AI21 🗙                                                                                                    |                                                                                                    | 1 "greet"                                                                    |                                 |  |
| Prompt rilprompt                                                                                                    | prompt (Text)                                                                                                    |                                                                              | "greet"                         |  |
| Text input as the starting point for generating the response.<br>Model                                                                                                    | model (Text)                                                                                                    | 1 "mid"                                                                      | "mid"                           |  |
| rilmodel<br>Variant of the Jurassic-2 model to generate with. Valid values: light, mid and<br>ultra.                                                                                                    | numberOfResults (Number (Integer))                                                                                                    | 1 null                                                                       | null (Number (Integer))         |  |
| Number of Results<br>rlinumberOfResults<br>Number of completions to sample and return. Defaults to 1.                                                                                                    | maxTokens (Number (Integer))                                                                                                    | 1 null                                                                       | null (Number (integer))         |  |
| Max Tokens                                                                                                    |                                                                                                    |                                                                              |                                 |  |
| rlimaxTokens<br>The maximum number of tokens to generate per result. Defaults to 200.                                                                                                    | minTokens (Number (Integer))                                                                                                    | 1 null                                                                       | null (Number (Integer))         |  |
| Min Tokens                                                                                                    | *                                                                                                    |                                                                              |                                 |  |
| rilminTokens                                                                                                    |                                                                                                    | 1 null                                                                       |                                 |  |
| The minimum number of tokens to generate per result. Defaults to 0<br>Temperature<br>Intemperature<br>Modifies the distribution from which tokens are sampled. Lower values increase<br>the chance of sampling higher probability tokens. Accepts values between 0.0<br>and 5. Default to 0.7. | Time     499 ms Prepare <1 ms - Execute 499 ms (Send) Nat/Receive 1 ms) - Transform: <1 ms Value     ■ Dictionary                                                                                                  |                                                                              |                                 |  |
| Top P                                                                                                    | success true (Boolean)<br>v result Dictionary                                                                                                    |                                                                              |                                 |  |
| riltopP<br>Sample tokens from the corresponding top percentile of probability mass.<br>Accepts values between 0.0 and 1. Defaults to 1.                                                                                                    | • result Dictionary     • completions List of Dictionary - 1 item     • Dictionary     • data Dictionary                                                                                                    |                                                                              |                                 |  |
| Stop Sequences                                                                                                    | tokens List of Dictionary - 12 Items                                                                                                    |                                                                              |                                 |  |
| ※ 臣 臣 同 /* Q, ☆ xt fr ★ 兀 ዑ 龟 ●<br>1 riistopSequences<br>TEST REQUEST                                                                                                    | text * Hello and thank you for vis<br>+ finishReason Dictionary<br>reason *endoftext* (Text)<br>id *2c45b4f5+122b-3ab8-74cb-f8bbe24<br>+ prompt Dictionary<br>+ tokens List of Dictionary - 1 item<br>+ Dictionary | iting! Is there something I can help you with today?" (Text)<br>45fb" (Text) |                                 |  |

#### **Output:**

```
JavaScript
{
    completions: {
        data: {
            tokens:{...},
            text: "Hello! How can I help you today?"
        },
        finishReason: { reason: "endoftext" }
    },
    id: "fe1e136d-9839-b6c6-b2fc-7533ddb64d0b",
    prompt: {
        tokens:{...},
        text: "greet me"
    }
}
```